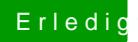

## **Erledigt Warum immer UniBeast ?**

Beitrag von al6042 vom 29. Juni 2017, 19:45

Das tut mir dann aber leid, denn dass sollte eigentlich nicht mehr auftreten.